, tushu007.com

 $<<$ 3ds max 2010 $>>$ 

 $<<$ 3ds max 2010 $>>$ 

- 13 ISBN 9787121107054
- 10 ISBN 7121107058

出版时间:2010-6

页数:344

PDF

更多资源请访问:http://www.tushu007.com

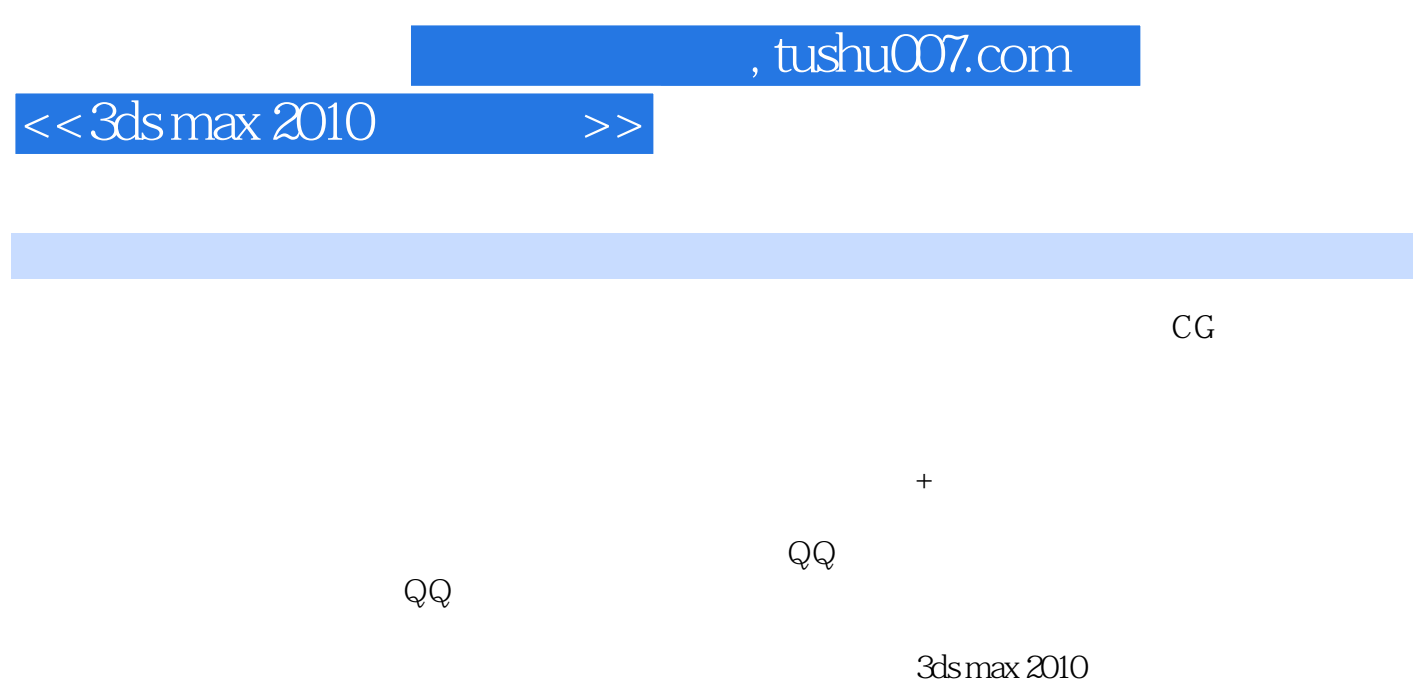

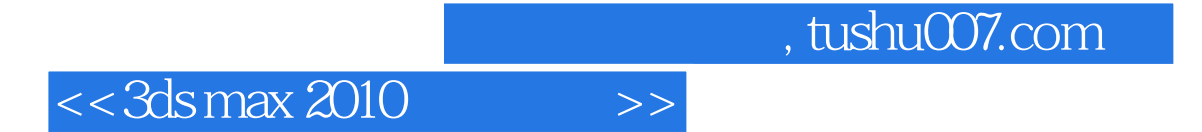

3ds max 2010

2 DVD

3ds max 2010

## $,$  tushu007.com

## $<<$ 3ds max 2010 $>>$

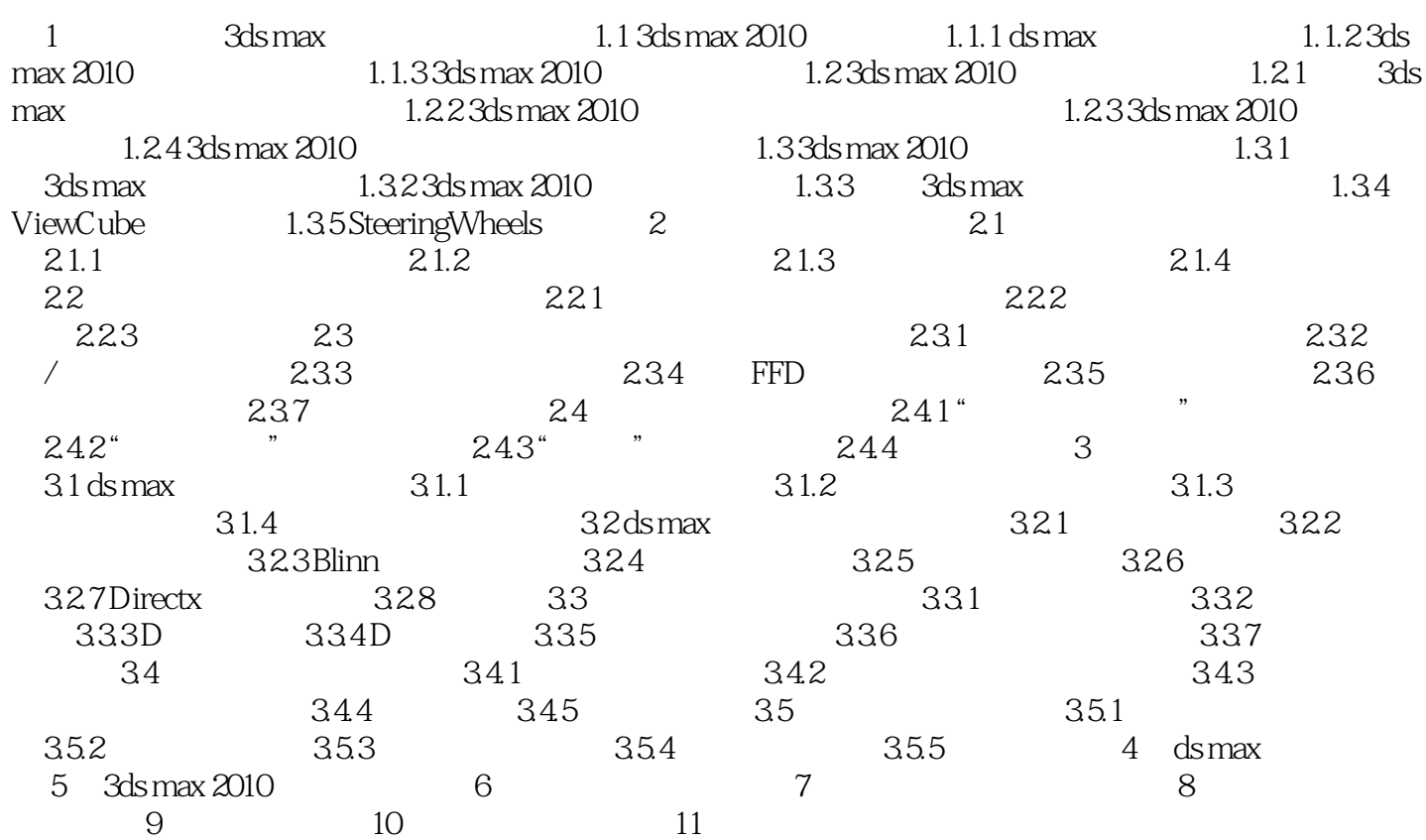

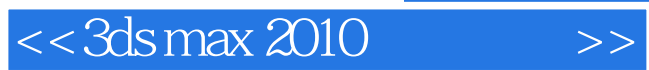

*Page 5*

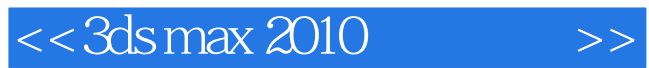

3ds max 2010

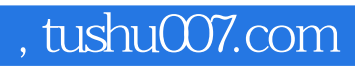

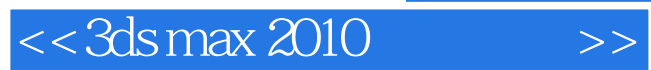

本站所提供下载的PDF图书仅提供预览和简介,请支持正版图书。

更多资源请访问:http://www.tushu007.com